## Olympus Camera Troubleshooting Guide

This is likewise one of the factors by obtaining the soft documents of this Olympus Camera Troubleshooting Guide that you are looking for. It will no question squander the time.

However below, similar to you visit this web page, it will be hence utterly easy to get as with ease as download lead Olympus Camera Troubleshooting Guide

It will not admit many grow old as we explain before. You can reach it even if play a role something else at home and even in your workplace. for that reason easy! So, are you question? Just exercise just what we provide under as capably as evaluation Olympus Camera Troubleshooting Guide what you following to read!

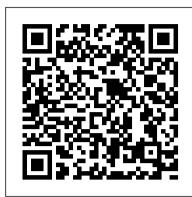

Mike Meyers' CompTIA A+ Guide to 801 Managing and Troubleshooting PCs, Fourth Edition (Exam 220-801) Conceptual Kings

Create your maximum PC with the Maximum PC Ultimate Performance Guide. This 350 page guide is full of succinct, practical advice that you can use to build, supercharge and customize your PC. You will learn your PC from the outside-in, including how to choose the best case and hardware, how to tweak your PC settings to maximize performance and how to customize and exploit the features of your Windows operating system. This book truly is your ultimate guide to everything you need to know about your PC and it is the only one endorsed by the top name in PC hardware technology, Maximum PC.

Nikon Z fc For Dummies McGraw Hill Professional

Teaches the steps involved in creating portraits by discussing tips on poses, lighting, makeup, framing, and equipment purchasing and maintenance.

Scientific and Technical Books and Serials in Print John Wiley &

Essential Skills for a Successful IT Career Written by the leading authority on CompTIA A+ certification and training, this instructive, full-color guide will help you pass CompTIA A+ exams 220-801 and 220-802 and become an expert hardware technician. Mike Meyers' CompTIA A+ Guide to Managing and Troubleshooting PCs, Fourth Edition is completely up-to-date with the new CompTIA A+ standards. Inside, you'll find helpful on-the-job tips, end-ofchapter practice questions, and hundreds of photographs and illustrations. Answers and solutions to the end-of-chapter sections are only available to instructors and are not printed inside the book. Learn how to: Work with CPUs, RAM, BIOS settings, motherboards, power supplies, and other PC components Install, configure, and troubleshoot hard drives Manage input devices and removable media Install, upgrade, and troubleshoot Windows XP, Windows Vista, and Windows 7 Troubleshoot all common PC problems Install video and multimedia cards Work with smartphones, tablets, and other mobile devices Install and configure wired and wireless networks Connect to the Internet Protect your PC and your network Install, configure, and manage printers Work with virtualization technologies Understand safety and environmental issues Electronic content features: Practice exams for 801 & 802 with hundreds of questions One hour+ of free video training from Mike Meyers A collection of Mike's latest favorite shareware and freeware PC tools and utilities Adobe Digital Editions free eBook download (subject to Adobe's system requirements) Each chapter includes: Learning objectives Photographs and illustrations Real-world examples Try This! and Cross Check exercises Key terms highlighted Tech Tips, Notes, and Warnings Exam Tips End-of-chapter quizzes and

Mike Meyers' A+ Guide to Managing and Troubleshooting PCs, Second Edition Rocky Nook, features.

Explains the basics of digital cameras, the principles of digital photography, how to organize and manage images, editing images, printing pictures, and creating slideshows, calendars, and

The Complete Idiot's Guide to Portrait Photography McGraw Hill Professional Say cheese! Explore this beginner-friendly guide to digital photography with the Nikon Z fc camera With a design that looks like an old-school film camera, the Nikon Z fc makes

photographers want to grab this very-modern model off the shelf and start taking photos. to master your camera, understand light, exposure and composition, and make amazing But if you really want to set your pictures apart from the average snapshot, you need Nikon Z fc For Dummies. This book takes you on a comprehensive and user-friendly tour Gordon's beautiful photos are given with his own expert commentary; full settings and of the Nikon Z fc camera, its settings, and all of its automatic and manual options. You 'll camera details are included, and a host of tips and tricks let photographers of any level learn how to control exposure, take advantage of advanced focusing options, fix color problems, and get the best image quality. You 'll also get: Accessible instruction on tried and the emphasis is on getting results by improving your own skills, not wasting money and tested photography techniques Instruction on how to adjust color and exposure settings Strategies for when to use your camera 's auto options to when to take full control of settings Ideal for anyone who wants to get the most out of their Nikon Z fc camera, Nikon Z fc For Dummies covers the photography basics you need to understand to take fantastic pictures along with how to apply those techniques to the Nikon Z fc. Mike Meyers CompTIA A+ Guide to Managing and Troubleshooting PCs, 4th Edition (Exams 220-801 & 220-802) Que Pub

You've been waiting for an affordable dSLR with the quality and versatility of the Nikon D200. Packed with great techniques and full-color examples, this book helps CompTIA A+ standards. Inside, you 'Il find helpful on-the-job tips, end-ofyou take advantage of all the D200's features. From the Quick Tour on how to use chapter practice questions, and hundreds of photographs and illustrations. your D200 to the intricacies of setting white balance, working with the flash, converting NEF, and shooting superb images in more than twenty common situations, it's all here—and it goes anywhere you and your Nikon can. Get a clear understanding of your camera's challenges and advantages Choose the right shooting, exposure, and focus modes for each type of shot Use extended ISO and noise reduction Explore how various lenses can enhance your work Work with different flash options and available light Visit our Web site at www.wiley.com/compbooks

When Bad Teams Happen to Good People McGraw Hill Professional This is the perfect underwater picture manual for anyone who wants to learn how to use the Olympus TG-6 camera to capture unique underwater pictures and videos.! With nearly 100 color images and pictures of scuba divers, this book provides clear, step-by-step lessons to get you out there with your Olympus TG-6 camera to document your dives and your underwater adventures. This underwater photography masterclass covers everything you need to know about using your Olympus TG-6 camera. The book teaches you: - all special Olympus TG-6 settings specifically for underwater photography - how to assemble a working kit using this camera - "secret" recipes for all underwater situations and shooting genres: macro and super macro, wide angle, strobe and video light shooting, and video shooting The book Underwater Pictures With Olympus TG-6: Manual nd Practical Guide for Best Underwater Settings will be useful not only to scuba other helpful features. Original. 200,000 first printing. divers, but also to those who dive underwater without scuba gear: snorkeling enthusiasts, underwater hunters, and freedivers. Though written With contributions by numerous experts specifically for the Olympus TG-6 underwater camera, these tips and settings also apply to the Olympus TG-5 camera. The author, Alexey Zaytsev, is an ambassador for Olympus and a professional underwater photographer. He has extensive experience with Olympus cameras TG-4, TG-5. TG-6, as well as mirrorless cameras in the OM-D series. You can get this ebook for free with Amazon Kindle Unlimited! Page Up and Order Now! The SAGES Manual of Quality, Outcomes and Patient Safety Springer Science & Business Media

Covers connecting to the Internet, maintenance, applications, and multimedia

Cape Town Visitors' Guide and Maps John Wiley & Sons

With amazing low-light capabilities, incredible definition, intelligent autofocus and a host of other features, digital cameras have now become so powerful that they have left their users behind. Most photographers can take competent shots in a range of conditions, or fix imperfect exposures in Photoshop or Lightroom, but very few have the skill to push their cameras to the limit and capture the perfect shot, under all conditions, with no post- photography techniques that apply to any kind of camera If you've been experimenting processing required. In Camera is the perfect way to take your photography to that level;

photographs, whatever your camera, without cheating after the event. One hundred of learn something from every example. The shots are taken with a wide range of cameras, on expensive equipment.

Popular Photography John Wiley & Sons

Essential Skills for a Successful IT Career Written by the leading authority on CompTIA A+ certification and training, this instructive, full-color guide will help you pass CompTIA A+ exam 220-801 and become an expert PC technician. Mike Meyers 'CompTIA A + Guide to 801: Managing and Troubleshooting PCs, Fourth Edition is completely up to date with the new End-of-chapter solutions and answers are only available to instructors and do not appear in the book. Learn how to: Work with CPUs, RAM, BIOS settings, motherboards, power supplies, and other PC components Work with PCs safely using the proper tools Install and configure hard drives Manage input devices and removable media Install video and multimedia cards Install and configure wired and wireless networks Connect to the Internet Manage and maintain portable PCs Install, configure, and manage printers Protect your PC and your network Build and customize specialized PCs Electronic content features: Practice exams for 801 with hundreds of questions An "Introduction to CompTIA A+" video by Mike Meyers Links to Mike 's latest favorite shareware and freeware PC tools and utilities Adobe Digital Editions eBook—free download (subject to Adobe system requirements) Each chapter includes: Learning objectives Photographs and illustrations Real-world examples Try This! and Cross Check exercises Key terms highlighted Tech Tips, Notes, and Warnings Exam Tips End-ofchapter guizzes and lab projects

Digital Photography For Dummies Springer Science & Business Media The editors of Consumer Reports rate a wide range of consumer items, in an updated buying guide for new products, which includes advice on how to purchase kitchen items, automobiles, entertainment products, and home office equipment, along with more than eight hundred product ratings, brand repair histories, and

Microscopy Techniques McGraw Hill Professional

In Camera: How to Get Perfect Pictures Straight Out of the Camera Rocky Nook, Inc. Your fun guide to digital photography with any device Whether you're shooting with an inexpensive point-and-shoot camera, a smartphone or tablet, a high-priced contraption, or one of those new-fangled action cameras, it's possible to take your digital photos from good to great by applying a few simple tricks—and Digital Photography For Dummies shows you how! Packed with tips, advice, and insight you won't find in your camera's manual, this friendly guide quickly gets you up to speed on proven photography techniques to help your digital pictures say more than a thousand words! No longer a hobby or profession limited to those with access to fancy and expensive equipment, digital photography is all around us. But if you want to take your shoots a bit more seriously and produce images you'd be proud enough to give as gifts or decorate your home, this friendly guide has you covered. From figuring out how to make the most of your camera's settings to applying exposure tricks the pros use all the time, frameworthy digital photos are a page—and a click—away. Interpret your camera's settings and apply them for better photos Shoot better portraits, action shots, and low-light photos Collect your photos in a place where you won't lose them Grasp simple digital with digital photography for a while or just caught the bug, this new edition of Digital

Photography For Dummies is the picture-perfect guide you'll turn to again and again.

Popular Photography Penguin

SAGES represents a worldwide community of surgeons that can bring minimal access surgery, endoscopy and emerging techniques to patients in every country.

The Compact and Digital Camera Handbook Mastering the Olympus OM-D E-M1 Mark III

World. The book not only provides the reader with basic and background knowledge on the topic, but also gives detailed protocols that show how not only provides the reader with basic and background knowledge on the topic, but also gives detailed protocols that show how not only provides the reader with basic and background knowledge on the topic, but also gives detailed protocols that show how not only provides the reader with basic and background knowledge on the topic, but also gives detailed protocols that show how not only provides the reader with basic and background knowledge on the topic, but also gives detailed protocols that show how not only provides the reader with basic and background knowledge on the topic, but also gives detailed protocols that show how not only provides the reader with basic and background knowledge on the topic, but also gives detailed protocols that show how not only provides the reader with basic and background knowledge on the topic, but also gives detailed protocols that show how not only provides the reader with basic and background knowledge on the topic, but also gives detailed protocols that show how not only provides the reader with basic and background knowledge on the topic, but also gives detailed protocols that show how not only provides the reader with background knowledge on the topic, but also gives detailed protocols that show how not only provides the reader with background knowledge on the topic, but also gives detailed protocols that show how not only provides the reader with background knowledge on the topic, but also gives detailed protocols that show how not only provides and the protocols that show how not only provides and the protocols that show how not only provides and the protocols that show how not only provides and

Mastering the Olympus OM-D E-M1 Mark IIIRocky Nook, Inc.

Absolute Beginner's Guide to Microsoft Windows XP Que Publishing

Learn how to master the newest technology in photography to create stunning visual images With The Compact and Digital Camera Handbook, you will learn in clear and easy-to-understand instructions how to: pick the right camera for you set up shots work with both natural and artificial lighting use professional "tricks" with different lenses understand the differences among available software packages manipulate and retouch images using a variety of amazing effects and much more! Filled with loads of helpful tips and suggestions, this is the perfect handbook for the serious amateur who wants to learn as much as possible about the basics of compact and digital cameras as well as for the graphic and computer artist who must understand and use this revolutionary technology in order to stay competitive. With this indispensable book by the computer or in the darkroom, you will experience just how easy and gratifying it is to work in the breakthrough field

<u>Troubleshooting and Repairing Camcorders</u> Ilex Press

of digital photography.

Essential Skills for a Successful IT Career Written by the leading authority on CompTIA A+ certification and training, this four-color guide will help you become a certified IT professional with proven expertise in hardware and software, and help you pass CompTIA A + exams 220-901 and 220-902. Mike Meyers 'CompTIA A + Guide to Managing and Troubleshooting PCs, Fifth Edition offers complete coverage of the latest exam objectives. You 'Il get on-the-job tips, end-of-chapter review questions, and hundreds of color photographs and illustrations. Learn how to: Work with CPUs, RAM, microprocessors, BIOS, motherboards, power supplies, and other PC components Install, configure, and troubleshoot hard drives Manage peripheral devices and removable media Install, upgrade, and maintain operating systems, including Windows, Mac OS X, and Linux Troubleshoot common computer problems Establish users and groups Set up video and multimedia cards Administer smartphones, tablets, and other mobile devices Install and configure wired and wireless networks Connect to the Internet Secure your PC and your network Install, configure, and manage printers and multifunction devices Work with the latest virtualization technologies Understand safety and environmental issues Electronic content includes: Practice exams for 901 & 902 One hour+ of free video training from Mike Meyers TotalSim simulations of performance-based questions Mike's favorite free PC tools and utilities A complete PDF copy of the book Instructor resources available: Instructor's Manual Power Point slides for each chapter with photographs and illustrations from the book Test Bank cartridges with hundreds of questions for use as quizzes and exams Answers to the end of chapter sections are not included in the book and are only available to adopting instructors

<u>Fluorescence In Situ Hybridization (FISH) - Application Guide</u> McGraw Hill Professional

A reliable, technician-level repair guide, completely updated to account for recent developments.

The Professional Guide to Photo Data McGraw Hill Professional

Learn to take gorgeous photos with this beginner-friendly guide to dSLR photography The Canon EOS Rebel T8i/850D dSLR camera has dozens of features that can help you take beautiful and striking photos. But if you 're new to photography, where do you begin? And is it possible to get up to speed quickly, without a lot of technical knowledge? Absolutely! In Canon EOS Rebel T8i/850D For Dummies, expert photography educator Julie King draws on her years of experience as she walks you through the ins and outs of photography and your Canon camera. Julie skips the technical jargon and gives you the info you need in plain language, guiding you through everything from shooting your first photos in auto mode to taking full control of your camera 's features. In the book you 'll: Take the fast track to stunning stills with camera setup, picture settings, and Canon's Auto Mode Customize your picture taking experience by taking control of settings like exposure and focus Access and organize your new picture library both on your camera and your computer Perfect for anyone who 's just received a Canon EOS Rebel and doesn't know where to begin, this book will also earn a place in the libraries of more seasoned photographers who want to unlock everything this great camera has to offer. Modern Photography Red Wheel/Weiser

This book is a unique source of information on the present state of the exciting field of molecular cytogenetics and how it can be applied in research and diagnostics. The basic techniques of fluorescence in situ hybridization and primed in situ hybridization (PRINS) are outlined, the multiple approaches and probe sets

that are now available for these techniques are described, and applications of them are presented in 36 chapters by authors from ten different countries around the world. The book not only provides the reader with basic and background knowledge on the topic, but also gives detailed protocols that show how molecular cytogenetics is currently performed by specialists in this field. The FISH Application Guide initially provides an overview of the (historical) development of molecular cytogenetics, its basic procedures, the equipment required, and probe generation. The book then describes tips and tricks for making different tissues available for molecular cytogenetic studies. These are followed by chapters on various multicolor FISH probe sets, their availability, and their pot- tial for use in combination with other approaches. The possible applications that are shown encompass the characterization of marker chromosomes, cryptic cytogenetic aberrations and epigenetic changes in humans by interphase and metaphase cytonetics, studies of nuclear architecture, as well as the application of molecular cytogenetics to zoology, botany and microbiology.